[root@HN-1]# cat /proc/version Linux version 2.6.18-openvz-bld.by.hc (2.02) (root@HN-1) (gcc version 4.1.2 20061115 (prerelease) (Debian 4.1.1-21))

[root@HN-2]# cat /proc/version Linux version 2.6.18-openvz-bld.by.hc (2.02) (root@HN-2) (gcc version 4.1.2 20061115 (prerelease) (Debian 4.1.1-21)

[root@HN-1]# vzctl --version vzctl version 3.0.22-1dso1

[root@HN-2]# vzctl --version vzctl version 3.0.22-1dso1

[root@HN-1:~]# vzmigrate --online -v 192.168.1.51 103 OPT:--online OPT:-v OPT:192.168.1.51 Starting online migration of VE 103 on 192.168.1.51 OpenVZ is running... Loading /etc/vz/vz.conf and /etc/vz/conf/103.conf files Check IPs on destination node: 192.168.1.103 Preparing remote node Copying config file 103.conf 100% 1746 1.7KB/s 00:00 Saved parameters for VE 103 Creating remote VE root dir Creating remote VE private dir Initializing remote quota Quota init Turning remote quota on Syncing private Live migrating VE Suspending VE

Setting up checkpoint... suspend... get context... Checkpointing completed succesfully Dumping VE Setting up checkpoint... join context.. dump... Checkpointing completed succesfully Copying dumpfile dump.103 100% 756KB 756.1KB/s 00:00 Syncing private (2nd pass) Syncing 2nd level quota Dumping 2nd level quota Copying 2nd level quota quotadump.103 100% 21 0.0KB/s 00:00 Load 2nd level quota Undumping VE Restoring VE ... Starting VE ... VE is mounted undump... vzquota : (warning) Quota is running for id 103 already Error: undump failed: Invalid argument Restoring failed: VE start failed VE is unmounted Error: Failed to undump VE Resuming... vzquota : (error) Quota is not running for id 103 [root@HN-1]# cat /var/log/vzctl.log 2008-08-31T14:42:42+0400 vzctl : VE 103 : Setting up checkpoint... 2008-08-31T14:42:42+0400 vzctl : VE 103 : suspend... 2008-08-31T10:42:42+0000 vzctl : VE 103 : get context... 2008-08-31T14:42:42+0400 vzctl : VE 103 : Checkpointing completed succesfully 2008-08-31T14:42:42+0400 vzctl : VE 103 : Setting up checkpoint... 2008-08-31T14:42:42+0400 vzctl : VE 103 : join context.. 2008-08-31T14:42:42+0400 vzctl : VE 103 : dump... 2008-08-31T14:42:43+0400 vzctl : VE 103 : Running: /usr/lib/vzctl/scripts/vps-net\_del 2008-08-31T14:42:43+0400 vzctl : VE 103 : Checkpointing completed succesfully 2008-08-31T14:42:46+0400 vzctl : VE 103 : Resuming... 2008-08-31T14:42:46+0400 vzctl : VE 103 : Running: /usr/lib/vzctl/scripts/vps-net\_add

2008-08-31T14:42:47+0400 vzctl : VE 103 : put context

[root@HN-2]# cat /var/log/vzctl.log 2008-08-31T14:36:05+0400 vzctl : VE 103 : Saved parameters for VE 103 2008-08-31T14:36:06+0400 vzctl : VE 103 : Running: /usr/sbin/vzquota init 103 -b 1048576 -B 1153024 -i 200000 -I 220000 -p /var/lib/vz/private/103 -e 0 -n 0 -s 0 2008-08-31T14:36:06+0400 vzctl : VE 103 : Running: /usr/sbin/vzquota show 103 2008-08-31T14:36:06+0400 vzctl : VE 103 : Running: /usr/sbin/vzquota on 103 -r 0 -b 1048576 -B 1153024 -i 200000 -I 220000 -e 0 -n 0 -s 0 2008-08-31T14:36:29+0400 vzctl : VE 103 : Restoring VE ... 2008-08-31T14:36:29+0400 vzctl : VE 103 : Starting VE ... 2008-08-31T14:36:29+0400 vzctl : VE 103 : Running: /usr/sbin/vzquota show 103 2008-08-31T14:36:29+0400 vzctl : VE 103 : Running: /usr/sbin/vzquota on 103 -r 0 -b 1048676 -B 1153124 -i 200100 -I 220100 -e 0 -n 0 -s 0 2008-08-31T14:36:29+0400 vzctl : VE 103 : Running: vzquota setlimit 103 -p /var/lib/vz/private/103 -b 1048676 -B 1153124 -i 200100 -I 220100 -e 0 -n 0 2008-08-31T14:36:29+0400 vzctl : VE 103 : Mounting root: /var/lib/vz/root/103 /var/lib/vz/private/103 2008-08-31T14:36:29+0400 vzctl : VE 103 : VE is mounted 2008-08-31T14:36:29+0400 vzctl : VE 103 : VE start failed 2008-08-31T14:36:29+0400 vzctl : VE 103 : Running: /usr/sbin/vzquota stat 103 -f 2008-08-31T14:36:29+0400 vzctl : VE 103 : Running: vzquota setlimit 103 -b 1048576 -B 1153024 -i 200000 -I 220000 -e 0 -n 0 2008-08-31T14:36:29+0400 vzctl : VE 103 : Running: /usr/sbin/vzquota stat 103 -f 2008-08-31T14:36:29+0400 vzctl : VE 103 : Running: /usr/sbin/vzquota off 103 2008-08-31T14:36:29+0400 vzctl : VE 103 : VE is unmounted

[root@HN-1:~]# vzmigrate --online -v 192.168.1.51 103 OPT:--online OPT:-v OPT:192.168.1.51 Starting online migration of VE 103 on 192.168.1.51 OpenVZ is running... Loading /etc/vz/vz.conf and /etc/vz/conf/103.conf files Check IPs on destination node: 192.168.1.103 Preparing remote node Copying config file 103.conf 103.conf 200% 1746 1.7KB/s 00:00 Saved parameters for VE 103 Creating remote VE root dir Creating remote VE private dir VZ disk quota disabled -- skipping quota migration

Syncing private Live migrating VE Suspending VE Setting up checkpoint... suspend... get context... Checkpointing completed succesfully Dumping VE Setting up checkpoint... ioin context.. dump... Checkpointing completed succesfully Copying dumpfile dump.103 100% 752KB 752.1KB/s 00:00 Syncing private (2nd pass) VZ disk quota disabled -- skipping quota migration Undumping VE Restoring VE ... Starting VE ... VE is mounted undump... VE is unmounted VE start failed Error: undump failed: Invalid argument Restoring failed: Error: Failed to undump VE Resuming... [root@HN-1]# cat /var/log/vzctl.log 2008-08-31T14:49:43+0400 vzctl : VE 103 : Setting up checkpoint... 2008-08-31T14:49:43+0400 vzctl : VE 103 : suspend... 2008-08-31T10:49:43+0000 vzctl : VE 103 : get context... 2008-08-31T14:49:43+0400 vzctl : VE 103 : Checkpointing completed succesfully 2008-08-31T14:49:43+0400 vzctl : VE 103 : Setting up checkpoint... 2008-08-31T14:49:43+0400 vzctl : VE 103 : join context.. 2008-08-31T14:49:43+0400 vzctl : VE 103 : dump... 2008-08-31T14:49:43+0400 vzctl : VE 103 : Running: /usr/lib/vzctl/scripts/vps-net\_del 2008-08-31T14:49:43+0400 vzctl : VE 103 : Checkpointing completed succesfully 2008-08-31T14:49:46+0400 vzctl : VE 103 : Resuming... 2008-08-31T14:49:46+0400 vzctl : VE 103 : Running: /usr/lib/vzctl/scripts/vps-net\_add 2008-08-31T14:49:47+0400 vzctl : VE 103 : put context

[root@HN-2]# cat /var/log/vzctl.log 2008-08-31T14:50:12+0400 vzctl : VE 103 : Saved parameters for VE 103 2008-08-31T14:50:36+0400 vzctl : VE 103 : Restoring VE ... 2008-08-31T14:50:36+0400 vzctl : VE 103 : Starting VE ...

2008-08-31T14:50:36+0400 vzctl : VE 103 : Mounting root: /var/lib/vz/root/103 /var/lib/vz/private/103 2008-08-31T14:50:36+0400 vzctl : VE 103 : VE is mounted 2008-08-31T14:50:36+0400 vzctl : VE 103 : VE start failed 2008-08-31T14:50:36+0400 vzctl : VE 103 : Running: /usr/sbin/vzquota stat 103 -f 2008-08-31T14:50:36+0400 vzctl : VE 103 : VE is unmounted

File Attachments 1) [config-2.6.18-openvz-bld.by.hc,](https://new-forum.openvz.org/index.php?t=getfile&id=626) downloaded 432 times

Posted by [kir](https://new-forum.openvz.org/index.php?t=usrinfo&id=4) on Mon, 01 Sep 2008 11:26:26 GMT [View Forum Message](https://new-forum.openvz.org/index.php?t=rview&th=6679&goto=32819#msg_32819) <> [Reply to Message](https://new-forum.openvz.org/index.php?t=post&reply_to=32819)

Posted by [HCode](https://new-forum.openvz.org/index.php?t=usrinfo&id=2956) on Mon, 01 Sep 2008 11:31:42 GMT [View Forum Message](https://new-forum.openvz.org/index.php?t=rview&th=6679&goto=32820#msg_32820) <> [Reply to Message](https://new-forum.openvz.org/index.php?t=post&reply_to=32820)

[root@HN-1]# lsmod | grep vz vzethdev 10152 0

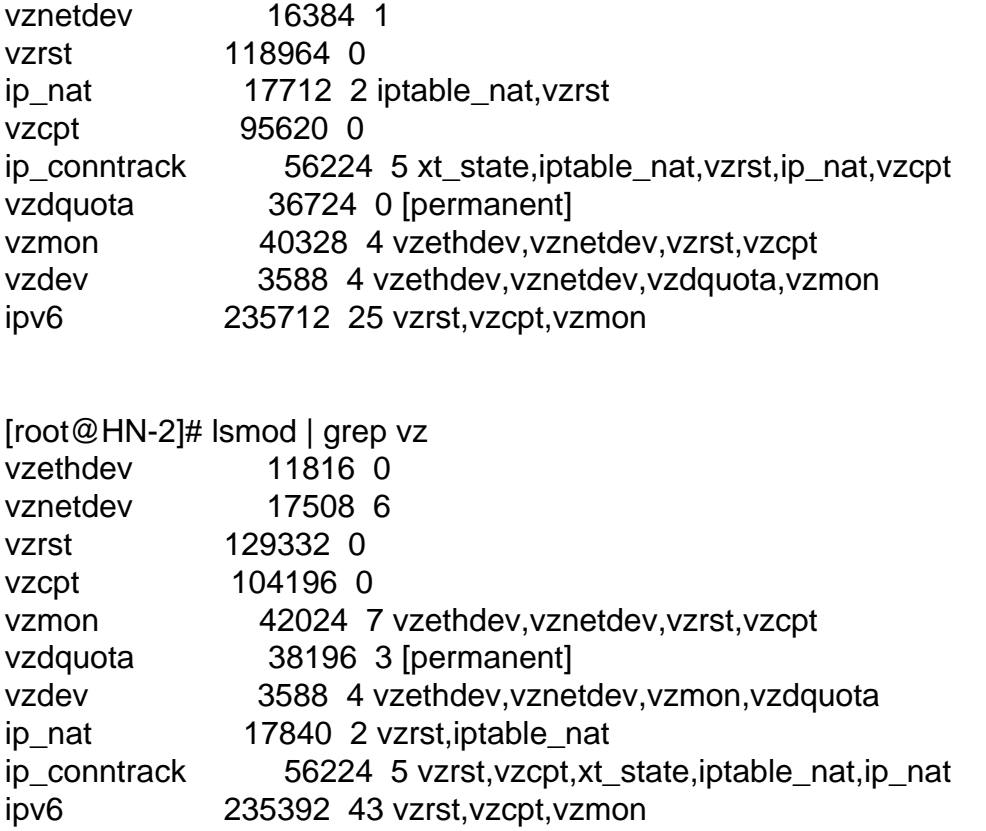

Posted by [kir](https://new-forum.openvz.org/index.php?t=usrinfo&id=4) on Mon, 01 Sep 2008 11:43:51 GMT [View Forum Message](https://new-forum.openvz.org/index.php?t=rview&th=6679&goto=32822#msg_32822) <> [Reply to Message](https://new-forum.openvz.org/index.php?t=post&reply_to=32822)

Posted by [HCode](https://new-forum.openvz.org/index.php?t=usrinfo&id=2956) on Mon, 01 Sep 2008 11:45:23 GMT [View Forum Message](https://new-forum.openvz.org/index.php?t=rview&th=6679&goto=32823#msg_32823) <> [Reply to Message](https://new-forum.openvz.org/index.php?t=post&reply_to=32823)

[root@HN-1]# vzctl --version vzctl version 3.0.22-1dso1

[root@HN-2]# vzctl --version vzctl version 3.0.22-1dso1

Quote:

Posted by [HCode](https://new-forum.openvz.org/index.php?t=usrinfo&id=2956) on Tue, 02 Sep 2008 11:02:29 GMT [View Forum Message](https://new-forum.openvz.org/index.php?t=rview&th=6679&goto=32842#msg_32842) <> [Reply to Message](https://new-forum.openvz.org/index.php?t=post&reply_to=32842)

Posted by [maratrus](https://new-forum.openvz.org/index.php?t=usrinfo&id=1756) on Tue, 02 Sep 2008 15:51:50 GMT [View Forum Message](https://new-forum.openvz.org/index.php?t=rview&th=6679&goto=32844#msg_32844) <> [Reply to Message](https://new-forum.openvz.org/index.php?t=post&reply_to=32844)

Quote: vzquota : (warning) Quota is running for id 103 already

Posted by [HCode](https://new-forum.openvz.org/index.php?t=usrinfo&id=2956) on Tue, 02 Sep 2008 18:52:02 GMT [View Forum Message](https://new-forum.openvz.org/index.php?t=rview&th=6679&goto=32850#msg_32850) <> [Reply to Message](https://new-forum.openvz.org/index.php?t=post&reply_to=32850)

Setting up checkpoint... join context.. dump... Checkpointing completed succesfully Copying dumpfile dump.103 100% 760KB 760.1KB/s 00:00 Syncing private (2nd pass) VZ disk quota disabled -- skipping quota migration Undumping VE Restoring VE ... Starting VE ... Initializing quota ... VE is mounted undump... VE start failed Error: undump failed: Invalid argument Restoring failed: VE is unmounted Error: Failed to undump VE Resuming...

[root@HN-1]# vzquota off 103 vzquota : (error) Quota on syscall for 103: Device or resource busy

[root@HN-1]# vzmigrate --online -v 192.168.1.51 103 ... quotadump.103 100% 21 0.0KB/s 00:00 Load 2nd level quota Undumping VE Restoring VE ... Starting VE ... VE is mounted undump... vzquota : (warning) Quota is running for id 103 already Error: undump failed: Invalid argument Restoring failed: VE start failed VE is unmounted

Posted by [maratrus](https://new-forum.openvz.org/index.php?t=usrinfo&id=1756) on Fri, 05 Sep 2008 13:06:49 GMT [View Forum Message](https://new-forum.openvz.org/index.php?t=rview&th=6679&goto=32867#msg_32867) <> [Reply to Message](https://new-forum.openvz.org/index.php?t=post&reply_to=32867)

Quote: vzquota : (warning) Quota is running for id 103 already

Page 9 of 9 ---- Generated from [OpenVZ Forum](https://new-forum.openvz.org/index.php)